# **Wikiprint Book**

**Title: 1. Cohérence globale**

**Subject: Igcmg\_doc - UtilTodolist**

**Version: 25**

**Date: 04/26/24 15:48:59**

## **Table of Content**

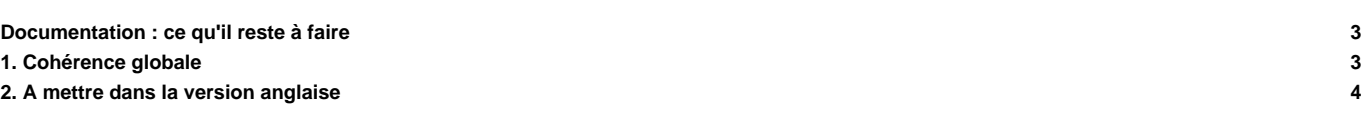

### **Documentation : ce qu'il reste à faire**

- ajouter schéma page : [wiki:DocEsetup](http://forge.ipsl.jussieu.fr/igcmg_doc/wiki/DocEsetup)
- harmoniser Simulation et Suivi :
	- avoir ce qui se passe quand ca marche bien dans Simulation et ce qu'il faut faire quand ca se passe mal dans Suivi (fait)
- enlever les FAQ obsolètes (fait)
- importer les FAQ rangées ailleurs
- trouver un plugin de sortie/assemblage des pdf
	- Trouvé ca : **■<http://trac-hacks.org/wiki/CombineWikiPlugin>. Demande d'info à O. Thauvin en cours.**
- Ajout en fin de chaque page de : **--> Fait**

Dans [DocImodelBlmdz](http://forge.ipsl.jussieu.fr/igcmg_doc/wiki/DocImodelBlmdz)

- Ajouter comment créer les fichiers limit.nc avec sortie couplé directe et anomalie voir ici?. Josefine prévoit de le faire
- Ajouter utilisation de la masque terre-mer couplé voir ici?. Josefine prévoit de le faire.
- Ajouter un FAQ :
	- "Mais c'est quoi le répertoire EXPERIMENTS" ?
	- "Quel est le difference entre le répertoire EXPERIEMENTS et "un répertoire d'expérience"?
- Doublon partiel entre https://forge.ipsl.jussieu.fr/igcmg\_doc/wiki/DocBenvEcommonfiles? et ■<http://wiki.ipsl.jussieu.fr/EsciCompte>"Gestion des comptes communs ESCI : comment faire le tri ? faut-il maintenir les deux ?
- Vérifier que les informations sur la page igcmg/Formation? soit repris dans la documentation. On ne peut pas faire un lien vers cette page car l'information est redonnant. J'ai(Josefine) enlevé le lien vers cette page qui etait en bas du page introduction. A faire par qui ??

#### **notes Anne**

- Dans installation 3.5 "installationi de deux configurations dans un même modipsl pour les versions non \_v5" : est-ce que l'on garde cette rubrique ? Dedans l'exemple est pour ajouter ORCHIDEE\_OL à LMDZOR\_v5 ce qui ne correspond donc pas au titre .... est-ce que dans les config ORCHIDEE ?
- ns installation 3.6 on parle du cas de Reprobus, est-ce que idem on ne devrait pas le mettre dans reprobus directement ?
- En attendant la modif que Josefine proposé hier sur writeFrequency j'ajouterai bien des précisions dans "mise en place" 2.1.3 pour expliquer le fonctionnement différents pour lmdz et orchidee (ou dans les config directement ?)
- toujours dans "mise en place" j'essaierai une description plus complète de periodlength et nbperiod
- il y a plusieurs fois des infos obsolètes qui étaient valables lorsque l'on lanque voir si elle correspond bien à la machine sur laquelle on travaille)
- Dans la FAQ nous avions dit qu'il fallait bouger dans "simulation" les questions "comment prolonger une simu" "comment préparer une nouvelle simu" "comment démarrer depuis une autre simu"
- Dans la FAQ il faut mettre dans config LMDZ le passage sur les CREATE, et le mettre à jour vu qu'il ne correspond pas tout à fait à \_v5
- Dans la FAQ la question sur le passage d'une simulation couplée à une simulation forcée n'est plus d'actualité avec les \_v5 je pense qu'iil faut la supprimer -- > cette question est maintenant commentée
- Dans la FAQ je pense qu'il faut bouger la question "comment vérifier que les post-traitement se sont bien passés" dans le chapitre simulation
- idem pour la question sur l'ajout d'une image dans les monitoring.
- ajouter le changement des fréquences de sortie pour INCA
- expliquer le concept de \_AUTO\_ drivé par drive (dans mise en place/DRIVER)

#### **notes Josefine** : Je suis en train de relire; J'ai fait Chapitre : 1, 2, 3, 4, 5

- Chapitre 2.6 Conseil pour travailler en local : obsolete et pas complete...
- Dans Ch 5. Mise en place, section Restart, Composante et "2.1.6 Comment redemarrer depuis un autre simulation" sont redondant. Faudrait revoir.
- Dans Chapitre 5. Explication de WriteFrequency pour ORCHIDEE....
- Chapitre 5.4.1 [Ici](http://forge.ipsl.jussieu.fr/igcmg_doc/wiki/DocEsetup#PeriodLength) ca serait bien d'ajouter un exemple comment faire le calcul en lisant le run.card, avec un image de run.card. **Complément** c'est en partie fait *ici*? il faut ajouter l'image qui va bien
- Ca serait bien d'avoir les sous-rubrique dans l'index flottant. Pas possible, voir mail Patrick.
- Ca serait bien que le largeur du texte soit le meme que le largeur des boite de syntaxe (des commandes). Fait pour coller avec l'impression.

### **1. Cohérence globale**

- ATLAS (atlas est dans le vocabulaire) est-ce qu'on ecrit toujours avec majescule ou miniscule ?
- Il faut choisir entre Makefile ou makefile (actuellement makefile est dans le vocabulaire)
- Traduction pour "compte commun" : "shared account" ? (actuellement, "common account", à remplacer partout)
- Redondance entre page "environnements" et sous-pages "IDRIS" et "TGCC" ?

## **2. A mettre dans la version anglaise**

Le modification pour fcm :

■[https://forge.ipsl.jussieu.fr/igcmg\\_doc/wiki/DocDcompil?action=diff&version=49](https://forge.ipsl.jussieu.fr/igcmg_doc/wiki/DocDcompil?action=diff&version=49)